## 【お知らせ】山口学習センターにおけるWi-Fi利用について

~個人の**PC**・スマートフォン・タブレットの **Wi-Fi** 接続が可能です~

## 利用方法

・「無線LAN利用申請書」に必要事項を記入して、事務室に提出してください。その際、学園が指定するeラーニングのサイバーセキュリ ティ研修(放送大学自己学習サイトの「情報セキュリティ研修(学生用)」)を受講し、小テストに合格すると発行される「修了証」を提示して ください。

・交付された「<mark>無線LAN利用許可書」</mark>に記載されているID及びパスワードを入力してご自分のPC等をインターネットに接続します。(接続 は各自で行ってください。)また、「放送大学セキュリティガイドライン」には一般的な事項として、「交付された初期パスワードはすぐに変 更しましたか?」との記載がありますが、今回の**Wi-Fi**接続に係るパスワードは、変更できませんのでご留意ください。

・他の学習センターでも、同じID及びパスワードを使用してインターネット接続が可能です。(一部のセンターを除く。)

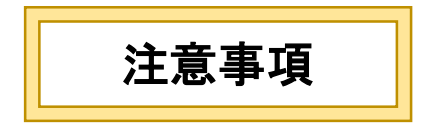

・Wi-Fi利用の際は、利用条件を遵守してください。 ・利用期限は在学期間(申請時点見込み)の末日までになります。 ・再入学した場合には、「無線LAN利用申請書」を再度提出してください。(以前取得したID、パスワードは使えません。) ・利用期限内であれば、所属学習センターを変更した場合でも再申請の必要はありません。 ・放送教材の複製は禁じられています。 問い合わせ先:放送大学 学園本部 **sc.wi-fi@ouj.ac.jp** \*メールのみの受付となります。